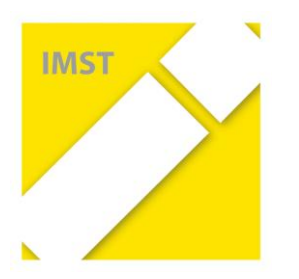

## **IMST - Innovationen Machen Schulen Top Innovations in Mathematics, Science and Technology**

**Themenprogramm** 

*"Kompetenzorientiertes Lernen mit digitalen Medien***"** *E-Mail: imstEL@ph-linz.at - Web: http://www.imst.ac.at* 

*Linz, am 24. September 2016*

## **Arbeitsaufträge zum Startup-Workshop**

*Nachfolgend genannte Tätigkeiten sollen die Diskussion anregen, die Projektarbeit dokumentieren und als Basis für verschiedene Evaluationen (IMST, Themenprogramm und Projekt selbst) dienen. Die geforderten Textteile sind jeweils im Zwischen- bzw. Projektbericht verwendbar.*

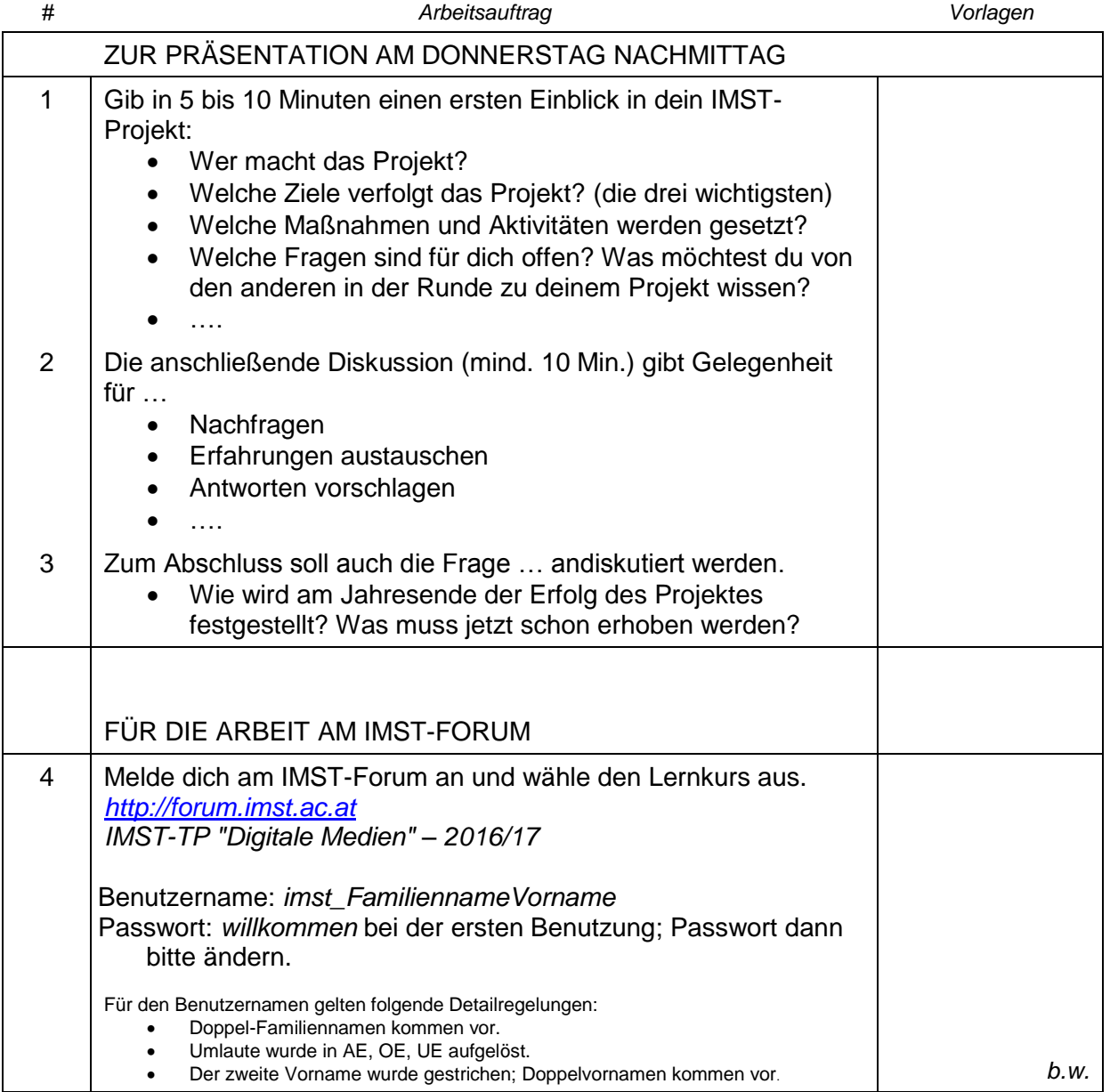

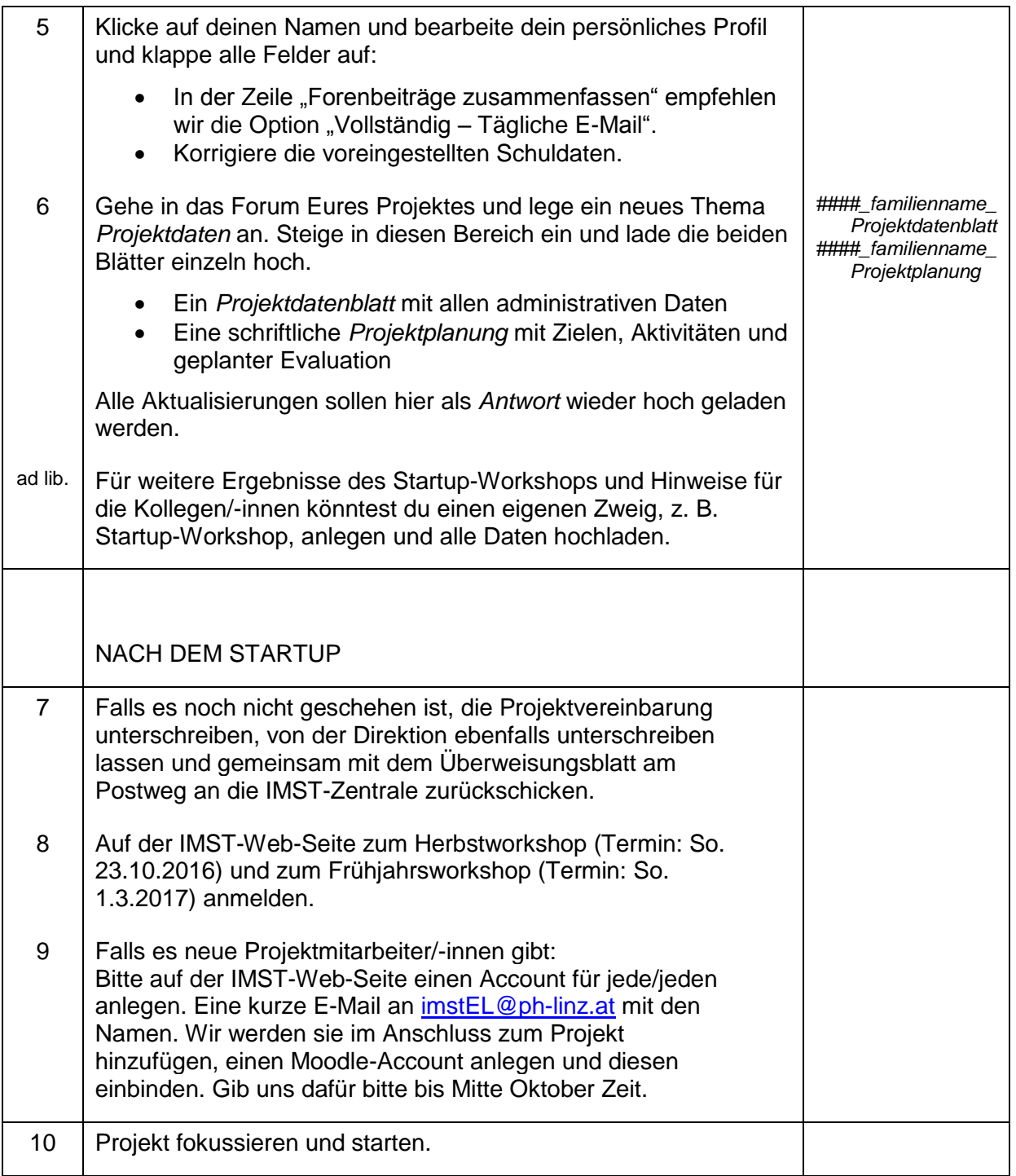